## **TABELA: DO**

## Os campos pintados em **azul** são campos novos da declaração de óbitos (DO)

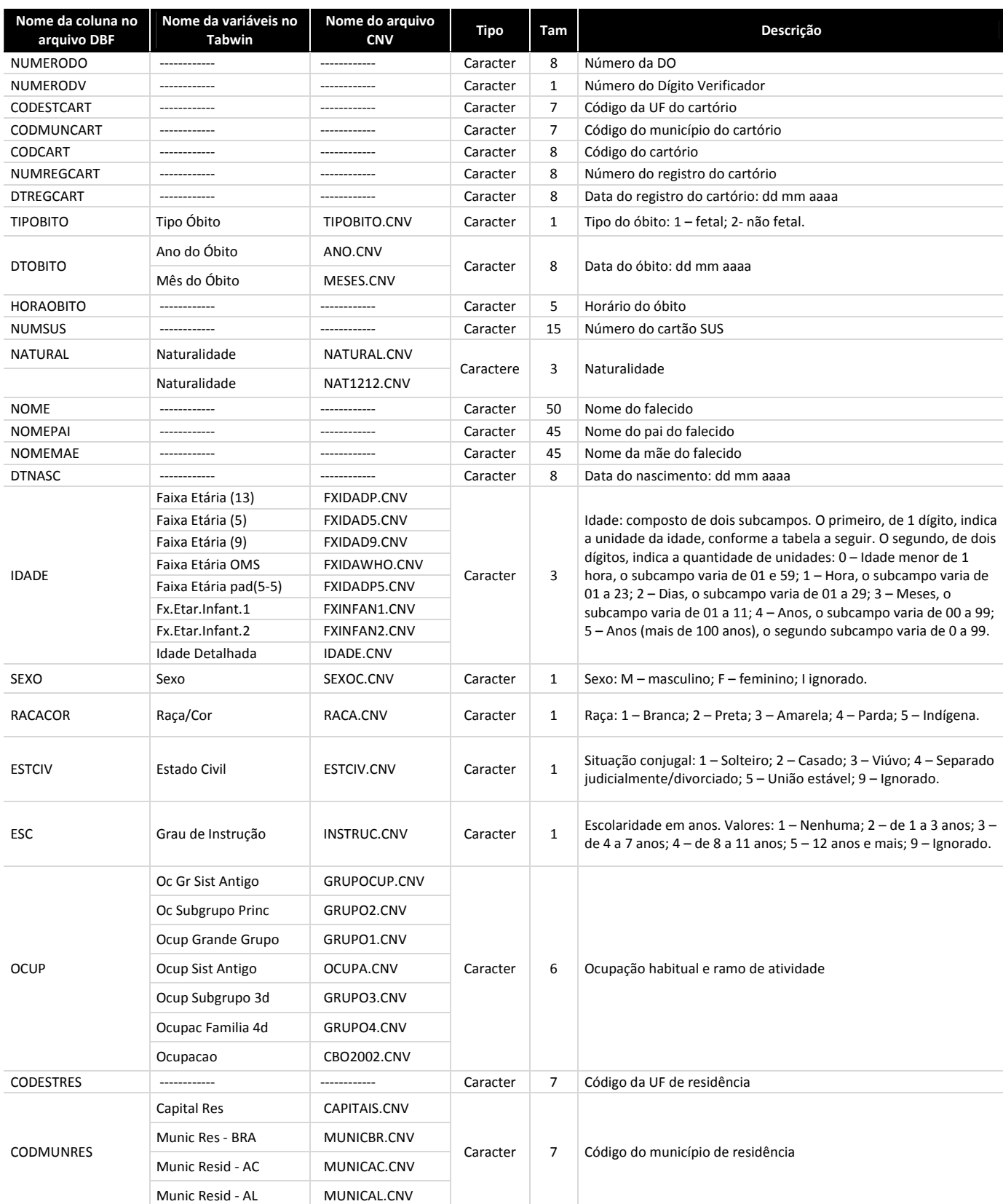

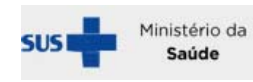

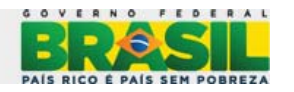

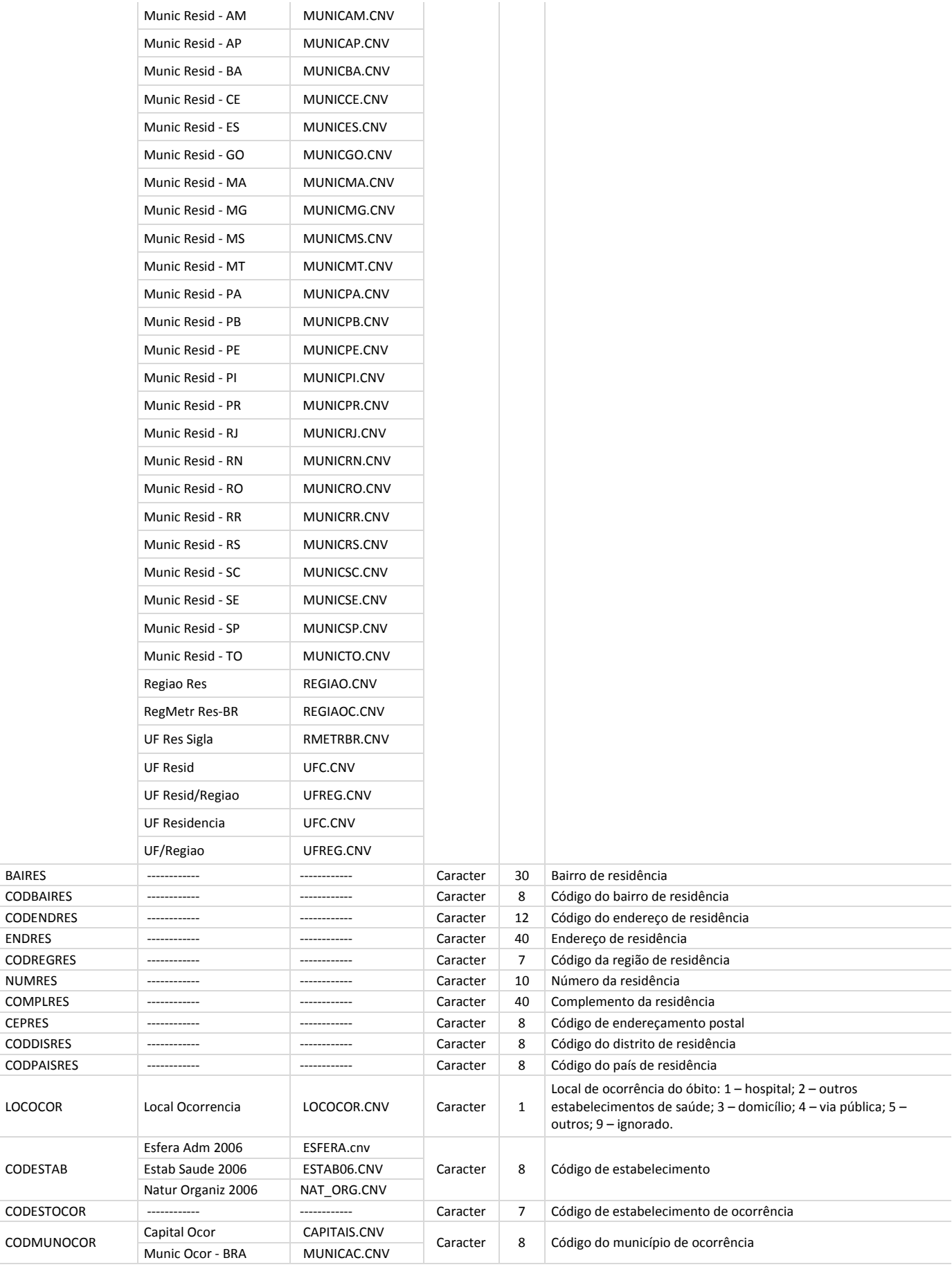

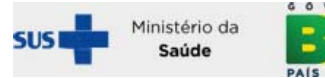

LOCOCOR

CODESTAB

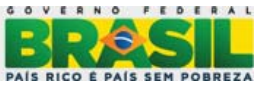

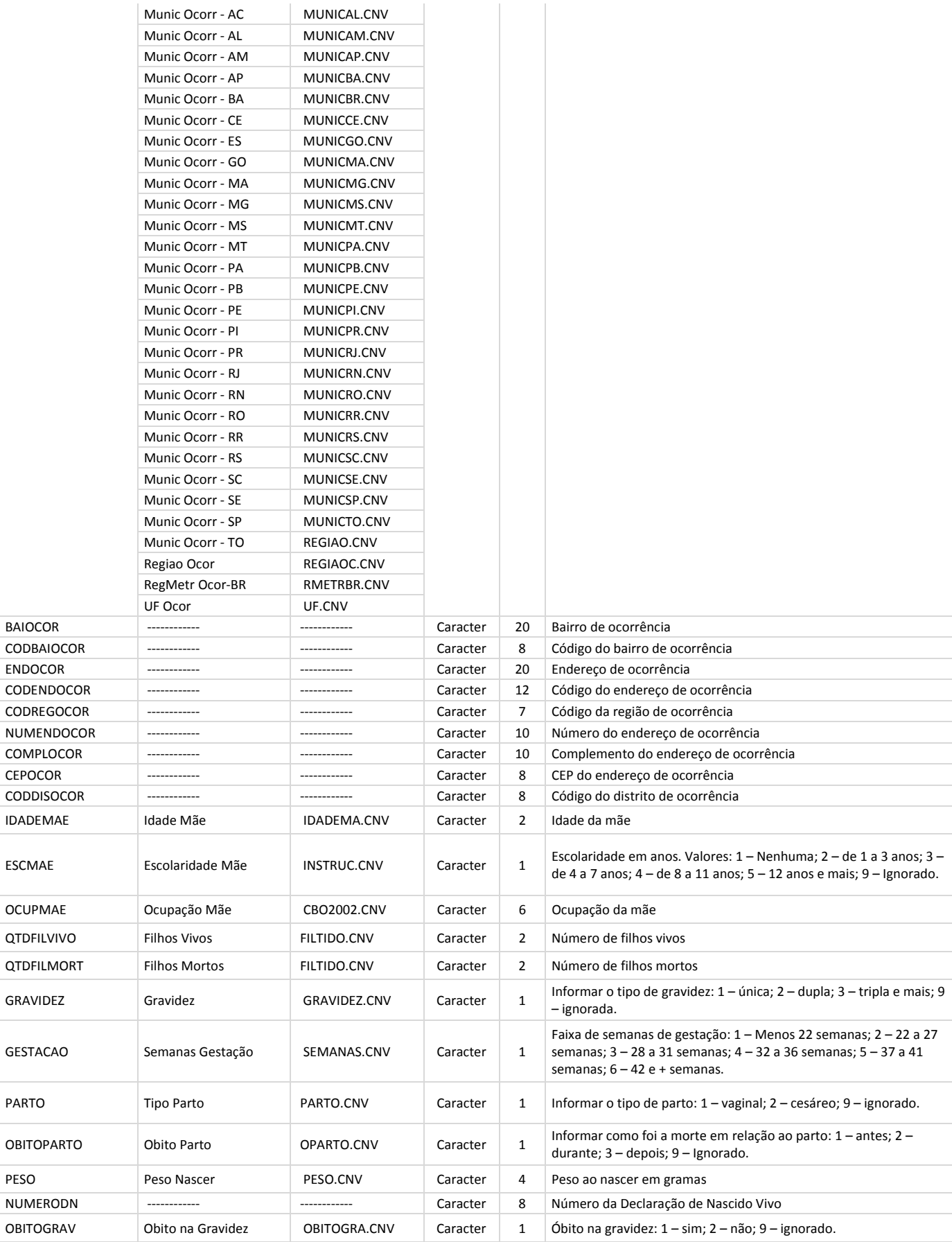

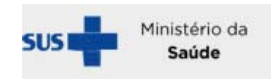

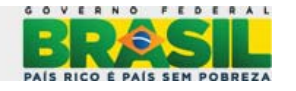

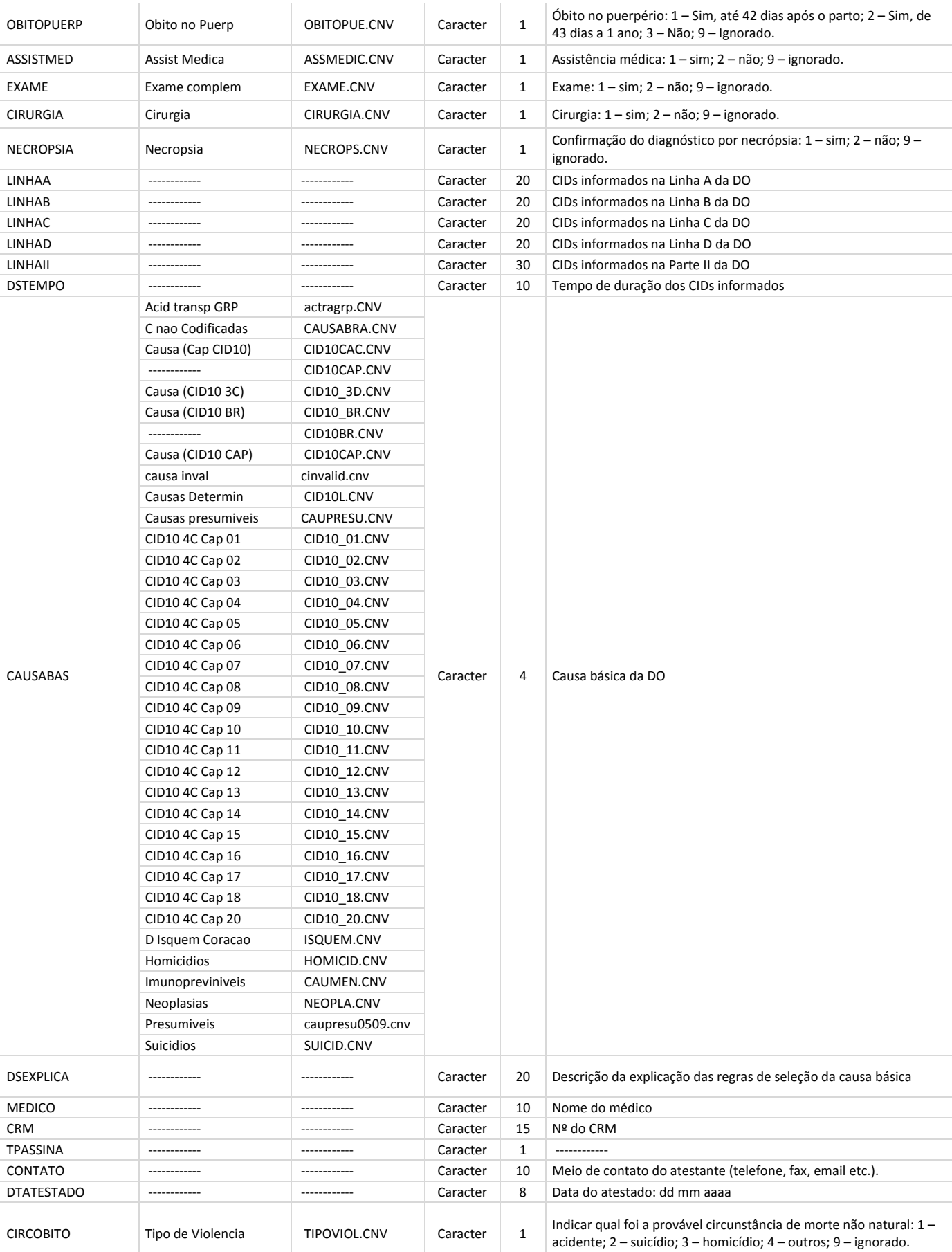

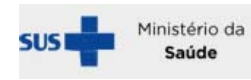

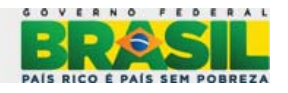

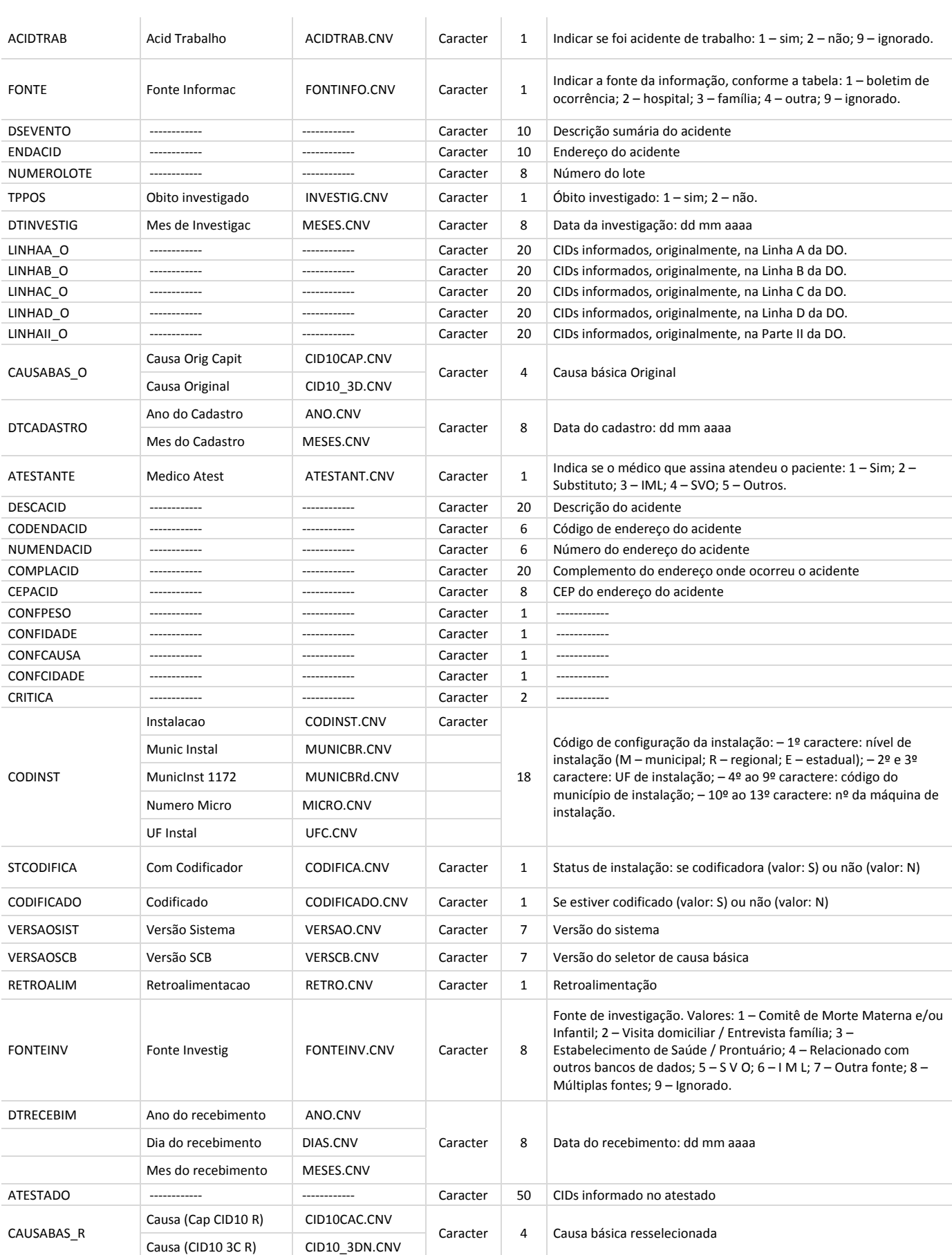

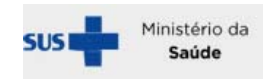

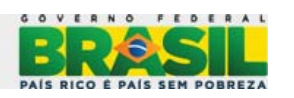

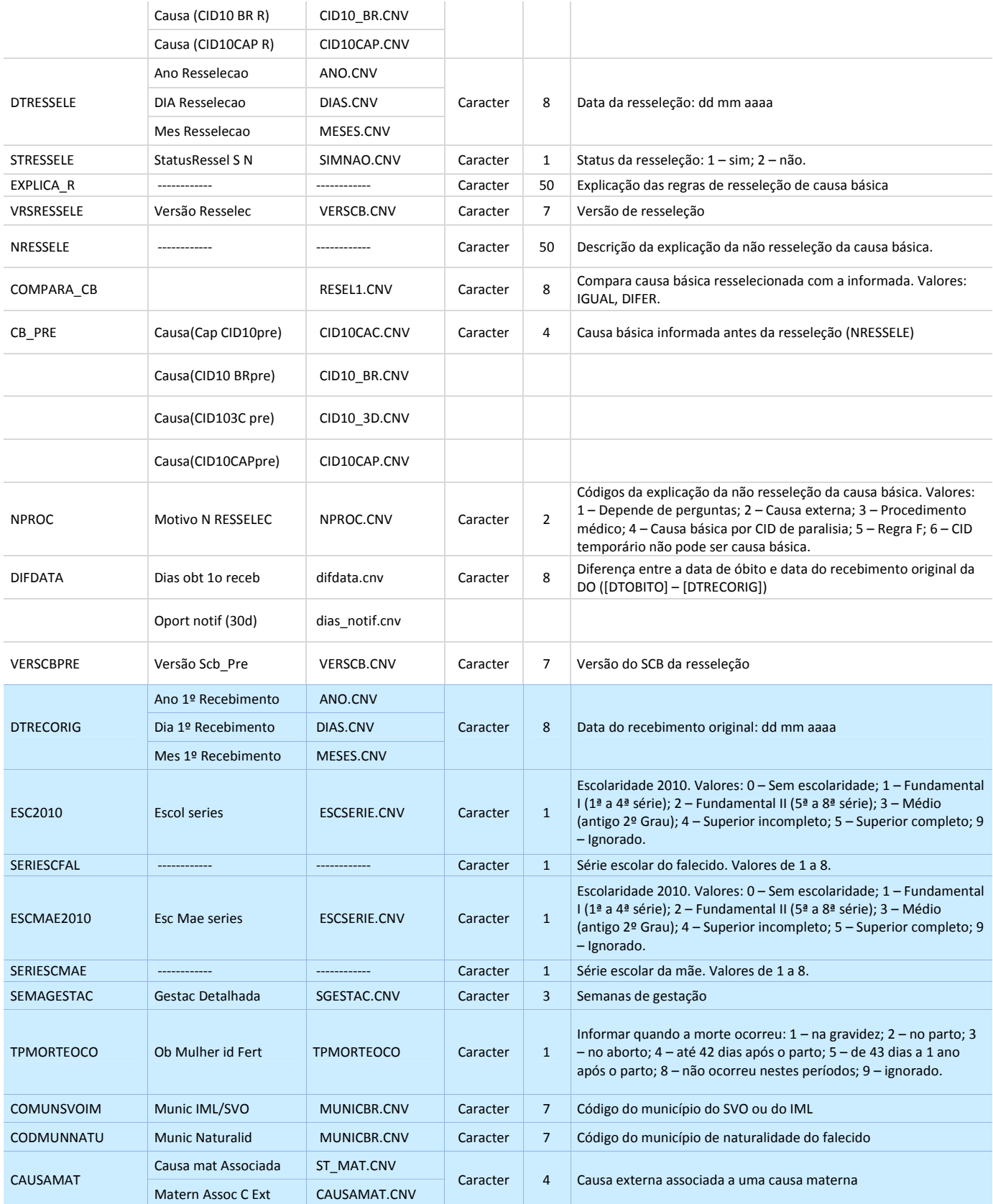

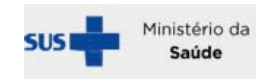

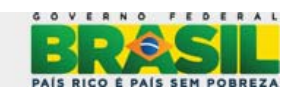

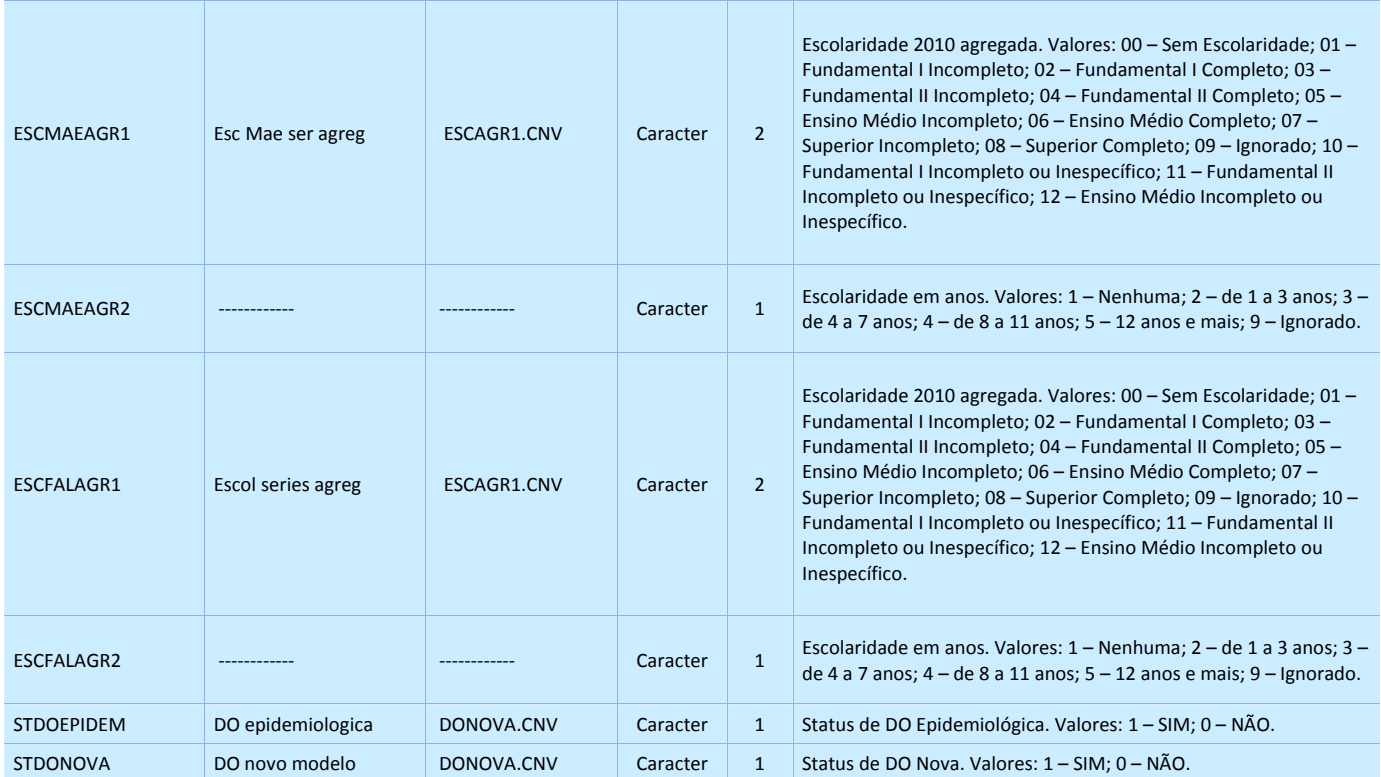

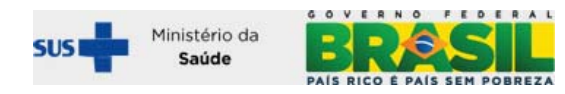